## **How to Calculate a Partial Sum on a TI-83+**

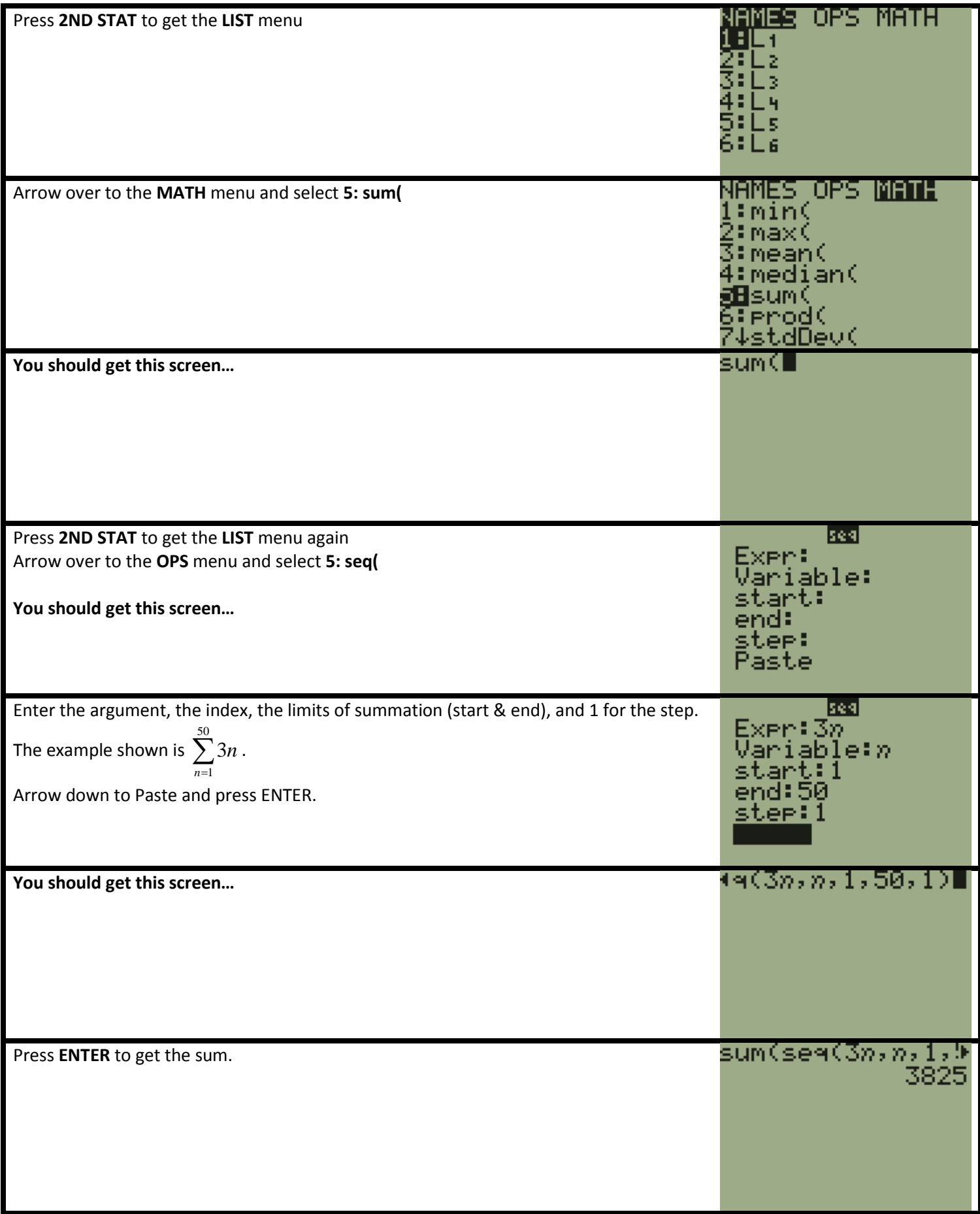